*Feladat:* Adott egy  $f$ : [ $a$ , $b$ ]  $\rightarrow \mathbb{Z}$  függvény. Ezen függvény értelmezési tartományának egy *i* pontját a függvény csúcsának nevezzük, ha  $\forall j \in [i+1,b] : f(j) < f(i)$ . Adjuk meg, hogy hány csúcsa van *f*-nek!

*Átfogalmazás:* Legyen  $R = (cs : \mathbb{L}, \max : \mathbb{Z} \cup \{-\infty\})$  egy rekord. Ekkor  $\psi : [a, b + 1] \to R$  függvény legyen olyan, hogy egy adott az intervallumbeli szám esetén az eredményrekord *cs* komponense akkor és csak akkor igaz, ha az adott szám csúcs, a *max* komponens pedig az adott számtól az intervallum végéig előforduló legnagyobb függvényértéket tartalmazza.  $b+1$ argumentum esetén a lehető legkisebb értéket, a –∞ értéket adja vissza, hamis *cs* komponenssel. Formálisan:

$$
\psi(i) = \begin{cases}\n(\text{hamis}, -\infty) & , \text{ ha } i = b + 1 \\
(\text{igaz}, f(i)) & , \text{ ha } i \in [a, b] \land \forall j \in [i + 1, b] : f(j) < f(i) \\
(\text{igaz}, \max(f(i+1), ..., f(b))) & , \text{ ha } i \in [a, b] \land \exists j \in [i + 1, b] : f(j) \ge f(i)\n\end{cases}
$$

 $Iv = (ah : \mathbb{Z}, fh : \mathbb{Z})$  $I_{Iv}(i) = (i \text{ } ah \leq i \text{ } fh + 1)$ 

*Specifikáció:*  $A = \mathbb{N} \times \mathbb{N} \times \mathbb{N} \times \mathbb{L} \times \mathbb{N}$ <br> *m n k l p*  $B = \mathbb{N} \times \mathbb{N} \times \mathbb{N}$ <br>*m' n' p'*  $Q = (n = n' \land m = m' \land m \le n + 1 \land p = p'$  $\frac{1}{2}$  $R = (Q \wedge l = (\exists j \in [m \cdot n] : \text{lnko}(p, j) = 1) \wedge l \rightarrow (k \in [a \cdot b] \wedge \text{lnko}(p, k) = 1 \wedge \forall j \in [m \cdot k - 1] : \text{lnko}(p, j) \neq 1))$ 

A specifikáció nagyon hasonló a lin. ker. 2.8 programozási tételéhez. Az eltéréseket az alábbi táblázattal foglalhatjuk össze:

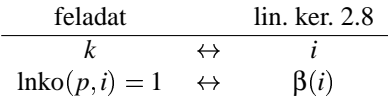

Ez a visszavezetés nem természetes, mert az állapottér bővebb és a helyettesítő táblázatban a  $\beta(i)$  helyettesítésekor fel is használjuk ezt a plusz komponenst. Ugyanakkor megjegyezhetjük, hogy a bevezetett p az előfeltétel szerint adott értékű és a program során nem változik (az utófeltételben is szerepel rejtve a  $p = p'$ ). Amennyiben ezek a feltételek teljesülnek egy ilyen kiegészítő komponensre, akkor őt a visszavezetés *paraméterének* nevezzük, mivel ilyenkor a visszavezetés *paraméteres visszavezetés*.

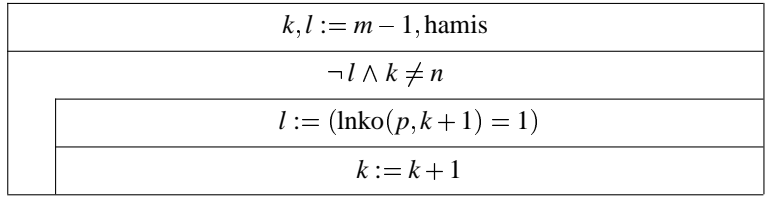